## **Softwarepraktikum**

Nico Hauff, Vincent Langenfeld, Frank Schüssele

October 19, 2023

## Kontext

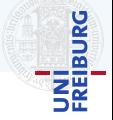

[Büro von Mitarbeiter S., Donnerstag 1400, Wochenendstimmung]

Chef:S., wir müssen ein Computerspiel für die WiKe AG (Wichtiger Kunde AG) entwickeln!

S.:Ein Computerspiel? Aber das haben wir noch nie gemacht!

Chef:Stimmt, aber Sie und ihr Team bekommen das hin. Man soll sich ja nie etwas Neuem gegenüber verschließen.

## Kontext

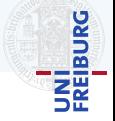

```
[Büro von Mitarbeiter S., Donnerstag 1400, Wochenendstimmung]
```

```
Chef:S., wir müssen ein Computerspiel für die WiKe AG
(Wichtiger Kunde AG) entwickeln!
```
S.:Ein Computerspiel? Aber das haben wir noch nie gemacht!

Chef:Stimmt, aber Sie und ihr Team bekommen das hin. Man soll sich ja nie etwas Neuem gegenüber verschließen.

Im Softwarepraktikum ...

- ▶ sind Sie Mitarbeiter S.
- ▶ sind die Dozenten die Vertreter der WiKe AG (Wichtiger Kunde AG)
- simulieren wir ein Softwareentwicklungsprojekt

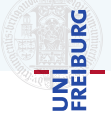

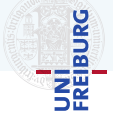

▶ die Domäne analysieren und verstehen

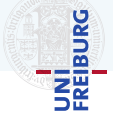

- ▶ die Domäne analysieren und verstehen
- ▶ um die Anforderungen zu erheben zu und verstehen

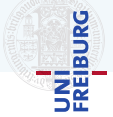

- ▶ die Domäne analysieren und verstehen
- ▶ um die Anforderungen zu erheben zu und verstehen
- ▶ um die Umsetzung zu konzipieren

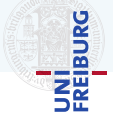

- ▶ die Domäne analysieren und verstehen
- ▶ um die Anforderungen zu erheben zu und verstehen
- ▶ um die Umsetzung zu konzipieren
- um das benötigte Produkt zu implementieren.

## Agenda

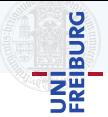

- ▶ Organisatorisches
- ▶ Vorgehen
- ▶ Gesamtablauf
- ▶ Vorgehensmodell: Scrum
- ▶ Scrum im Sopra
- ▶ Die ersten Schritte

## <span id="page-9-0"></span>**[Organisatorisches](#page-9-0)**

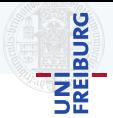

- ▶ Selbständiges Einarbeiten in ein Gebiet
- ▶ Arbeiten im Team
- ▶ Umgang mit Komplexität
- ▶ Anwendung softwaretechnischer Prinzipien

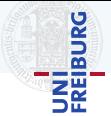

- ▶ Selbständiges Einarbeiten in ein Gebiet
- ▶ Arbeiten im Team
- ▶ Umgang mit Komplexität
- ▶ Anwendung softwaretechnischer Prinzipien Wir setzen voraus,

dass Sie bereits programmieren können!

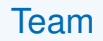

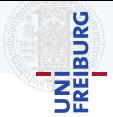

#### ▶ Tutoren

Thierry Meiers, Tobias Kolzer, Gerrit Freiwald, Luis Schaffner, Felix Leimenstoll, Zacharias Häringer, Dejan Dudukovic, Tobias Vonier

#### ▶ Dozenten

Frank Schüssele, Nico Hauff, Vincent Langenfeld

▶ Infrastruktur

Daniel Dietsch

#### ▶ Verantwortlich

Prof. Dr. A. Podelski

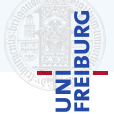

- ▶ Gruppen mit 5-7 Studenten
- ▶ 6 ECTS (180h) über 17 Wochen
	- ▶ 14 Arbeitsabschnitte (Sprints), je eine Woche
- 4 Vorlesungen
- **Termine** 
	- ▶ 3 Abgaben
	- ▶ 3 Präsentationen vor dem Kurses (Do. 14-18 Uhr)

- ▶ 1 Besprechung mit den Dozenten
- ▶ Wöchentliches Gruppentreffen (Mo-Do)
	-

## Dienste und Werkzeuge

- Serviceübersicht
- **Fragen und Informationen** Gruppenmitglieder, Tutoren, Wiki, Discourse, Sprechstunde und Mattermost
- **Primärdienste**

Gitea, Git, Jenkins, Sonar, Dashboard, Mailinglisten (sopra-crew@..., sopraXX@...)

- Sekundärdienste Mattermost, Discourse
- **Werkzeuge**

C#, .NET 6, Monogame 3.8, Visual Studio Community, Resharper

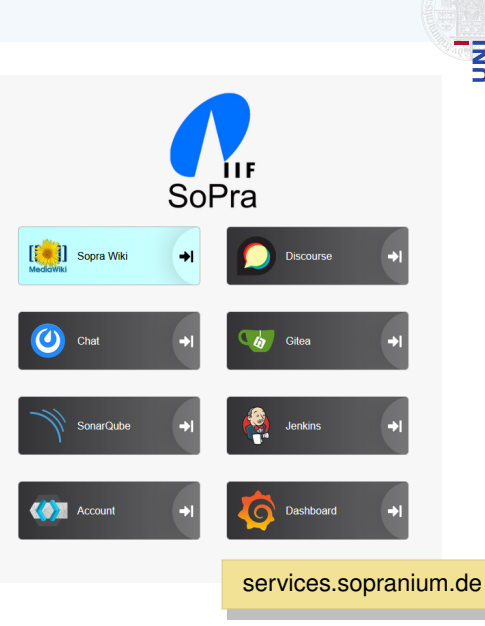

**BURG** Ξã

## NÍ<br>EIBURG

## **Mitarbeit**

- ▶ Kontinuierliche Mitarbeit während der Sprints:
	- ▶ Commits im Git-Repository und
	- ▶ Aktivität (Tickets, Kommentare, etc.) in Gitea
	- ▶ Es darf max. 2 Sprints nicht mitgearbeitet werden
- ▶ Im Durchschnitt Aufgaben mit min. 7h geschätzter Arbeitszeit pro Sprint erledigt

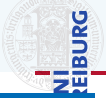

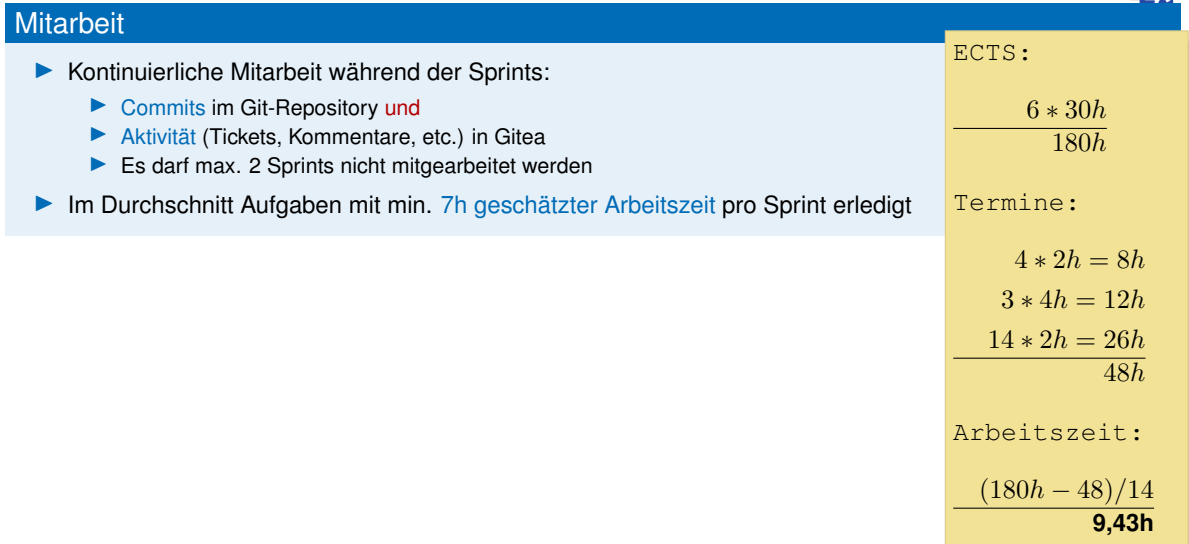

**Mitarbeiter der Antonio** 

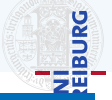

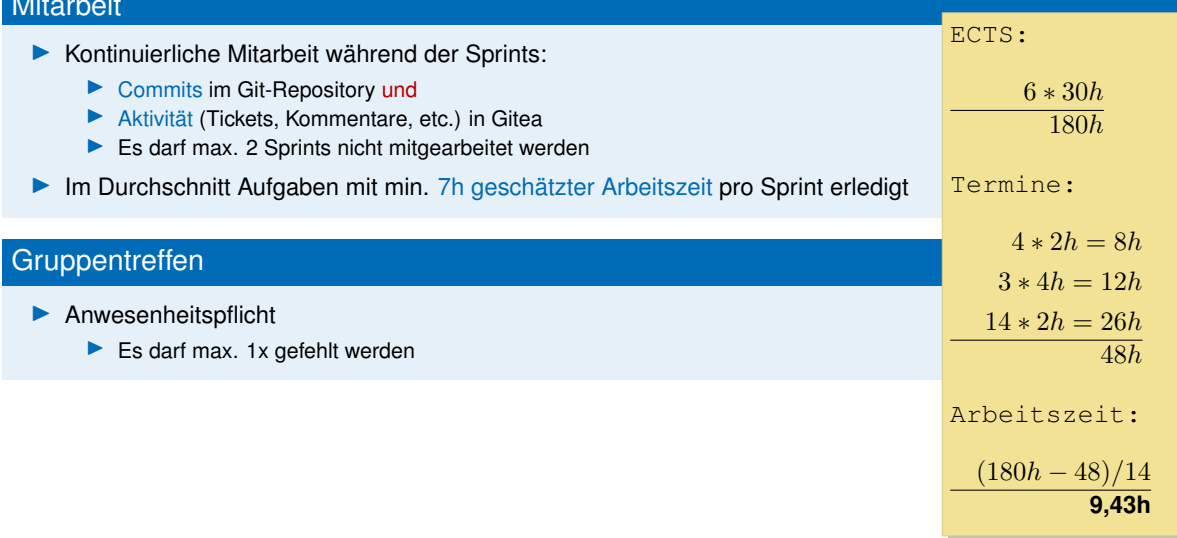

Mitarbeit

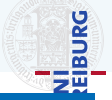

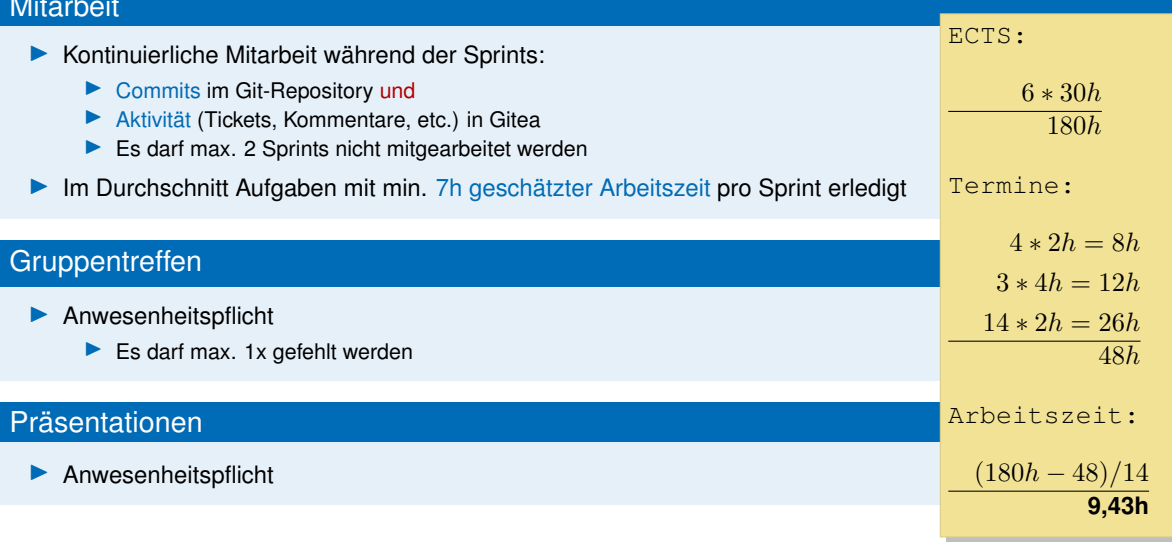

## Benotung

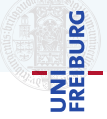

#### **Note**

#### Berechnet sich aus:

- $\blacktriangleright$  50% Endprodukt
- $\blacktriangleright$  50% Einzelnote

#### Endprodukt bewertet nach Kriterien:

- F eatures
- A rtefakte
- U sability
- S pass
- T echdemo

#### **Einzelnote**

- ▶ Pro Sprint bekommt jeder Studierende 5 Punkte
	- ▶ Zugeteilte Arbeit sinnvoll erledigt?
	- ▶ Note ergibt sich aus Punkten

## <span id="page-20-0"></span>[Vorgehen](#page-20-0)

# UNI<br>Freiburg

#### Domäne

einen bestimmten Einsatzbereich fur Computersysteme oder Software.

#### ▶ Die Domäne analysieren und verstehen

- ▶ um die Anforderungen zu erheben und verstehen
- ▶ um die Umsetzung zu konzipieren
- Unter einer (Problem)-Domäne versteht man das benötigte Produkt zu implementieren. ¨ es Problemfeld oder

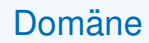

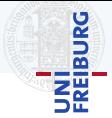

Unter einer (Problem)-Domane versteht man [...] in der Softwaretechnik ein abgrenzbares Problemfeld oder ¨ einen bestimmten Einsatzbereich für Computersysteme oder Software.

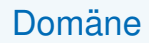

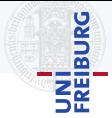

Unter einer (Problem)-Domäne versteht man [...] in der Softwaretechnik ein abgrenzbares Problemfeld oder einen bestimmten Einsatzbereich für Computersysteme oder Software.

- Entität, d.h. welche Objekte gibt es in der Domäne?
- Funktionen, d.h. welche kontinuierlich messabren Größen gibt es in der Domäne?
- Ereignisse, d.h. welche Ereignisse treten in der Domäne auf?
- Interaktionen, d.h. wie können Elemente der Domäne interagieren?

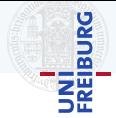

Unter einer (Problem)-Domäne versteht man [...] in der Softwaretechnik ein abgrenzbares Problemfeld oder einen bestimmten Einsatzbereich für Computersysteme oder Software.

- Entität, d.h. welche Objekte gibt es in der Domäne?
- Funktionen, d.h. welche kontinuierlich messabren Größen gibt es in der Domäne?
- Ereignisse, d.h. welche Ereignisse treten in der Domäne auf?
- Interaktionen, d.h. wie können Elemente der Domäne interagieren?
- Aus Sicht verschiedener Stakeholder
	- ▶ Stakeholder sind in irgendeiner Weise von der Domäne betroffen
	- ▶ z.B.: Auftraggeber, Programmierer/Spieledesigner, Freiwillige Selbstkontrolle (FSK), Hardwarehersteller

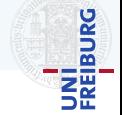

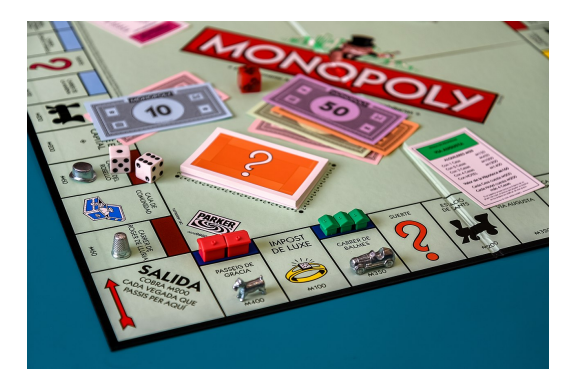

(*Monopoly Barcelona (40222232563)* by *Jorge Franganillo* licensed under CC BY 2.0)

- ▶ Entität
- ▶ Funktionen
- ▶ Ereignisse
- ▶ Interaktionen

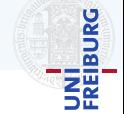

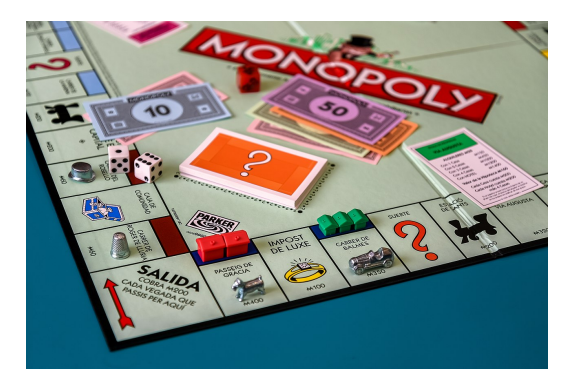

(*Monopoly Barcelona (40222232563)* by *Jorge Franganillo* licensed under CC BY 2.0)

#### ▶ Entität

Spielfigur, Würfel, Spielbrett, Spieler, Verlag,...

- ▶ Funktionen
- ▶ Ereignisse
- ▶ Interaktionen

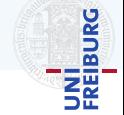

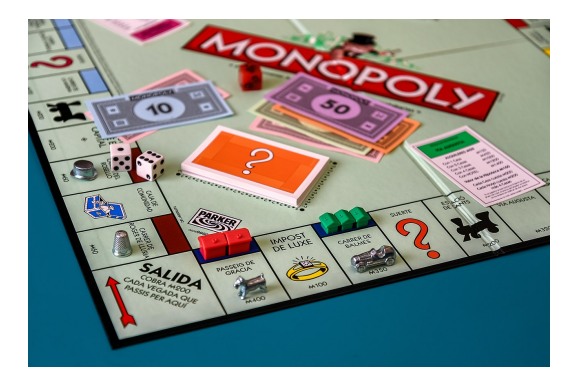

(*Monopoly Barcelona (40222232563)* by *Jorge Franganillo* licensed under CC BY 2.0)

#### ▶ Entität

Spielfigur, Würfel, Spielbrett, Spieler, Verlag,...

#### ▶ Funktionen

Punktestand, Position, Spieldauer, Spielermotivation, (Flow), ...

- ▶ Ereignisse
- ▶ Interaktionen

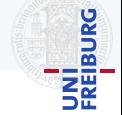

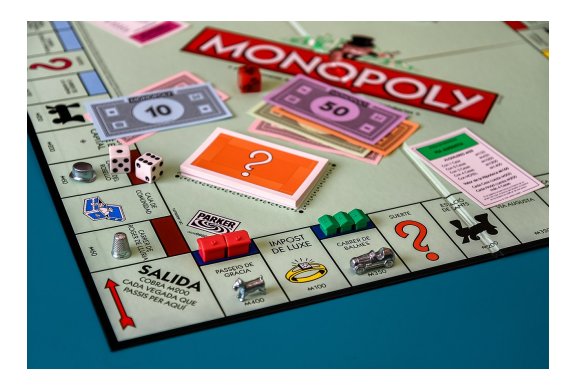

(*Monopoly Barcelona (40222232563)* by *Jorge Franganillo* licensed under CC BY 2.0)

#### ▶ Entität

Spielfigur, Würfel, Spielbrett, Spieler, Verlag,...

#### ▶ Funktionen

Punktestand, Position, Spieldauer, Spielermotivation, (Flow), ...

## ▶ Ereignisse

Spielstart, Feld erreicht, Karte ziehen, ...

#### ▶ Interaktionen

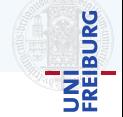

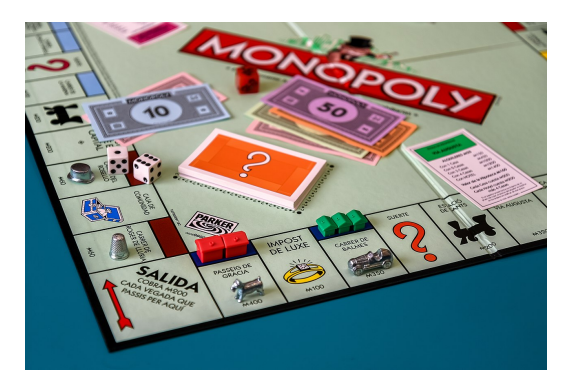

(*Monopoly Barcelona (40222232563)* by *Jorge Franganillo* licensed under CC BY 2.0)

#### ▶ Entität

Spielfigur, Würfel, Spielbrett, Spieler, Verlag,...

#### ▶ Funktionen

Punktestand, Position, Spieldauer, Spielermotivation, (Flow), ...

#### ▶ Ereignisse

Spielstart, Feld erreicht, Karte ziehen, ...

#### ▶ Interaktionen

Spieler verrückt Spielfigur, Geld bezahlen/empfangen, Karte aufdecken, Tisch umstoßen, ...

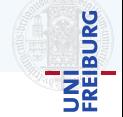

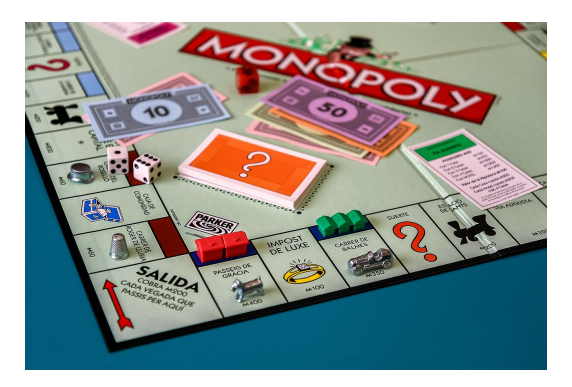

(*Monopoly Barcelona (40222232563)* by *Jorge Franganillo* licensed under CC BY 2.0)

#### ▶ Entität

Spielfigur, Würfel, Spielbrett, Spieler, Verlag,...

## ▶ Funktionen

Punktestand, Position, Spieldauer, Spielermotivation, (Flow), ...

#### ▶ Ereignisse

Spielstart, Feld erreicht, Karte ziehen, ...

#### ▶ Interaktionen

Spieler verrückt Spielfigur, Geld bezahlen/empfangen, Karte aufdecken, Tisch umstoßen, ...

Was ist mit dem Drumherum?

## Domäne · Spiele

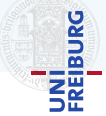

## Vier grundlegende Elemente eines Spiels<sup>1</sup>

- $\blacktriangleright$  Ästhetik
- ▶ Handlung
- $\blacktriangleright$  Mechanik
- ▶ Technologie

<sup>&</sup>lt;sup>1</sup> Jesse Schell, The Art of Game Design, 2008, ISBN 978-0-12-369496-6

## Domäne · Spiele

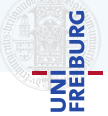

## Vier grundlegende Elemente eines Spiels<sup>1</sup>

- $Ä$ sthetik
- **Handlung**
- **Mechanik**
- ▶ Technologie
- Jedes Element lässt sich weiter zerlegen
	- ▶ Ästhetik z.B.: Aussehen, Stimmung, Metaphern
	- ▶ Handlung z.B.: Akte, Spannungskurve, Ereignisse in der Handlung
	- ▶ Mechanik z.B.: Spielobjekte und Interaktion (Entitäten, Funktionen, Ereignisse, Interaktionen)
	- ▶ Technologie z.B: Engine, Bibliotheken, Computergrafik

<sup>&</sup>lt;sup>1</sup> Jesse Schell, The Art of Game Design, 2008, ISBN 978-0-12-369496-6

## Domäne · Spiele

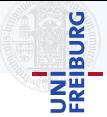

## Vier grundlegende Elemente eines Spiels<sup>1</sup>

- $Ä$ sthetik
- **Handlung**
- **Mechanik**
- ▶ Technologie
- Jedes Element lässt sich weiter zerlegen
	- ▶ Ästhetik z.B.: Aussehen, Stimmung, Metaphern
	- ▶ Handlung z.B.: Akte, Spannungskurve, Ereignisse in der Handlung
	- ▶ Mechanik z.B.: Spielobjekte und Interaktion (Entitäten, Funktionen, Ereignisse, Interaktionen)
	- ▶ Technologie z.B: Engine, Bibliotheken, Computergrafik
- Das Spiel sollte aus Sicht jedes dieser Elemente betrachtet werden.

<sup>&</sup>lt;sup>1</sup> Jesse Schell, The Art of Game Design, 2008, ISBN 978-0-12-369496-6

## Anforderungen

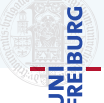

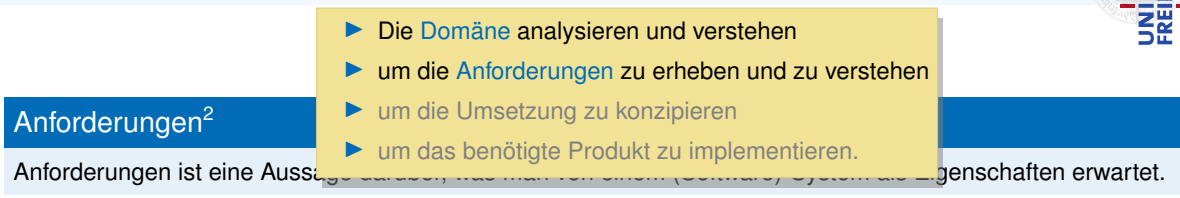

<sup>2</sup>Helmut Balzert, Lehrbuch der Softwaretechnik - Basiskonzepte und Requirementsengineering, 2009, ISBN 978-3-8274-1705-3

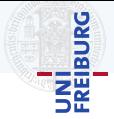

#### Anforderungen<sup>2</sup>

Anforderungen ist eine Aussage daruber, was man von einem (Software)-System als Eigenschaften erwartet. ¨

<sup>2</sup>Helmut Balzert, Lehrbuch der Softwaretechnik - Basiskonzepte und Requirementsengineering, 2009, ISBN 978-3-8274-1705-3
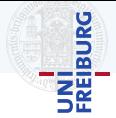

## Anforderungen<sup>2</sup>

Anforderungen ist eine Aussage daruber, was man von einem (Software)-System als Eigenschaften erwartet. ¨

Gewöhnlich werden 3 Arten von Anforderungen unterschieden:

- ▶ Funktionale Anforderungen legen eine vom Softwaresystem oder einer seiner Komponenten bereitzustellende Funktionen [...] fest.
- Qualitätsanforderungen beschreiben zusätzliche Eigenschaften, die diese Funktionen haben sollen.
- Rahmenbedinungen legen organisatorische und/oder technische Restriktionen für das Softwaresystem und/oder den Entwicklungsprozess fest.

<sup>2</sup>Helmut Balzert, Lehrbuch der Softwaretechnik - Basiskonzepte und Requirementsengineering, 2009, ISBN 978-3-8274-1705-3

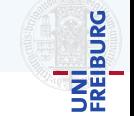

- ▶ 2D oder 3D Grafik (kein ASCII)
- ▶ Soundeffekte und Musik
- ▶ Mindestens 2 Spieler, min. einer menschlich
- ▶ Echtzeit
- **Pausefunktion**
- ▶ Eigenes Menü (komplett mit der Maus steuerbar, außer Tastatureingaben)

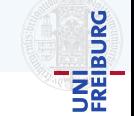

- ▶ 2D oder 3D Grafik (kein ASCII)
- ▶ Soundeffekte und Musik
- ▶ Mindestens 2 Spieler, min. einer menschlich
- **Echtzeit**
- **Pausefunktion**
- ▶ Eigenes Menü (komplett mit der Maus steuerbar, außer Tastatureingaben)
- **Spielobjekte** 
	- a. Min. 5 Kontrollierbare
	- b. Min. 5 Auswählbare
	- c. Min. 5 Nicht kontrollierbare, davon min. 3 Kollidierende
	- d. Min. 3 Kontrollierbare, Kollidierende und Bewegliche

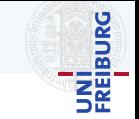

- ▶ 2D oder 3D Grafik (kein ASCII)
- ▶ Soundeffekte und Musik
- ▶ Mindestens 2 Spieler, min. einer menschlich
- **Echtzeit**
- **Pausefunktion**
- Eigenes Menü (komplett mit der Maus steuerbar, außer Tastatureingaben)
- **Spielobjekte** 
	- a. Min. 5 Kontrollierbare
	- b. Min. 5 Auswählbare
	- c. Min. 5 Nicht kontrollierbare, davon min. 3 Kollidierende
	- d. Min. 3 Kontrollierbare, Kollidierende und Bewegliche
- ▶ Min. 5 Statistiken
- **Achievements**
- Min. 1000 gleichzeitig aktive Spielobjekte der Art (d) möglich (Tech-Demo).
- ▶ Speichern und Laden muss potenziell zu jedem Zeitpunkt möglich sein, jedoch nicht zwingend vom Spieler gesteuert werden.

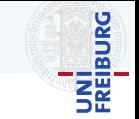

- ▶ 2D oder 3D Grafik (kein ASCII)
- ▶ Soundeffekte und Musik
- ▶ Mindestens 2 Spieler, min. einer menschlich
- **Echtzeit**
- **Pausefunktion**
- Eigenes Menü (komplett mit der Maus steuerbar, außer Tastatureingaben)
- **Spielobjekte** 
	- a. Min. 5 Kontrollierbare
	- b. Min. 5 Auswählbare
	- c. Min. 5 Nicht kontrollierbare, davon min. 3 Kollidierende
	- d. Min. 3 Kontrollierbare, Kollidierende und Bewegliche
- ▶ Min. 5 Statistiken
- **Achievements**
- Min. 1000 gleichzeitig aktive Spielobjekte der Art (d) möglich (Tech-Demo).
- ▶ Speichern und Laden muss potenziell zu jedem Zeitpunkt möglich sein, jedoch nicht zwingend vom Spieler gesteuert werden.
- ▶ Min. 10 verschiedene Aktionen
	- ▶ z.B.: Laufen o. Fähigkeiten
	- Allen Spielobjekten der Art (d) muss es möglich sein, von jedem beliebigen Punkt in der Welt zu jedem anderen begehbaren Punkt zu gelangen, ohne sich gegenseitig übermäßig zu behindern, festzustecken, usw. ("Pathfinding").

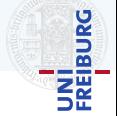

### Qualitätsanforderungen

- ▶ Entwickeln Sie ein gutes Produkt
- Qualität der Grafik ist nicht relevant muss aber in sich stimmig sein
- ▶ Akustische Effekte sollen in sich stimmig sein

Chef: Finden Sie heraus, was das alles bedeuten soll.

#### Rahmenbedienungen

- $\triangleright$  C# und/oder F# mit NFT 6
- ▶ MonoGame 3.8
- Lauffähig auf Windows 10 (x64) und Linux
- ▶ Visual Studio Community
- ▶ Keine Warnings oder Errors vom Compiler (wöchentlich), keine Buildfehler.

# Anforderungen • Beispiele

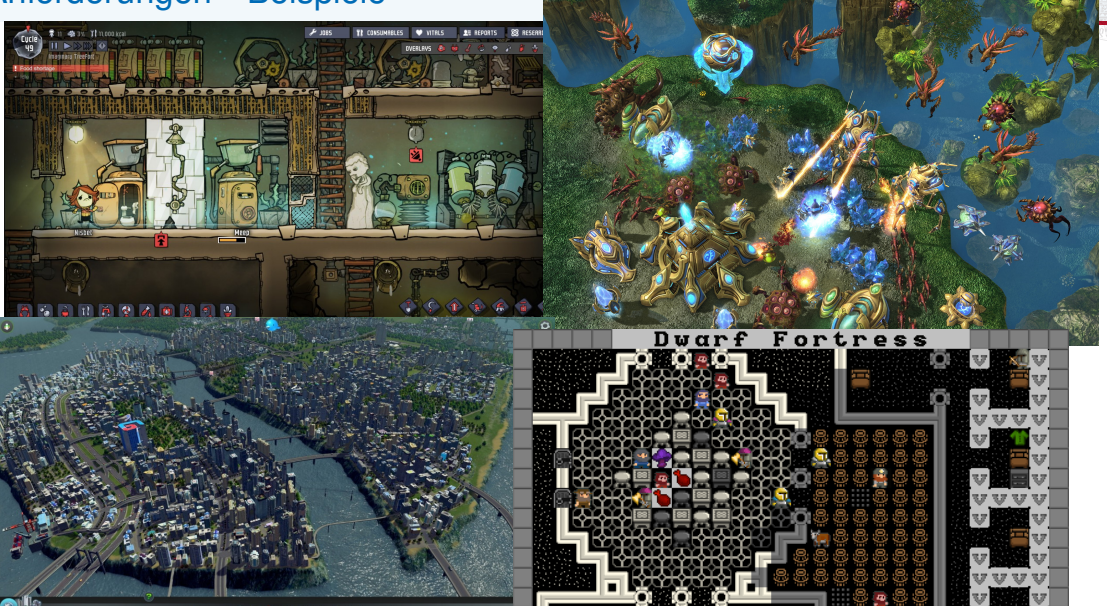

**BURG** 

**SE** 

# Anforderungen • Gegenbeispiele

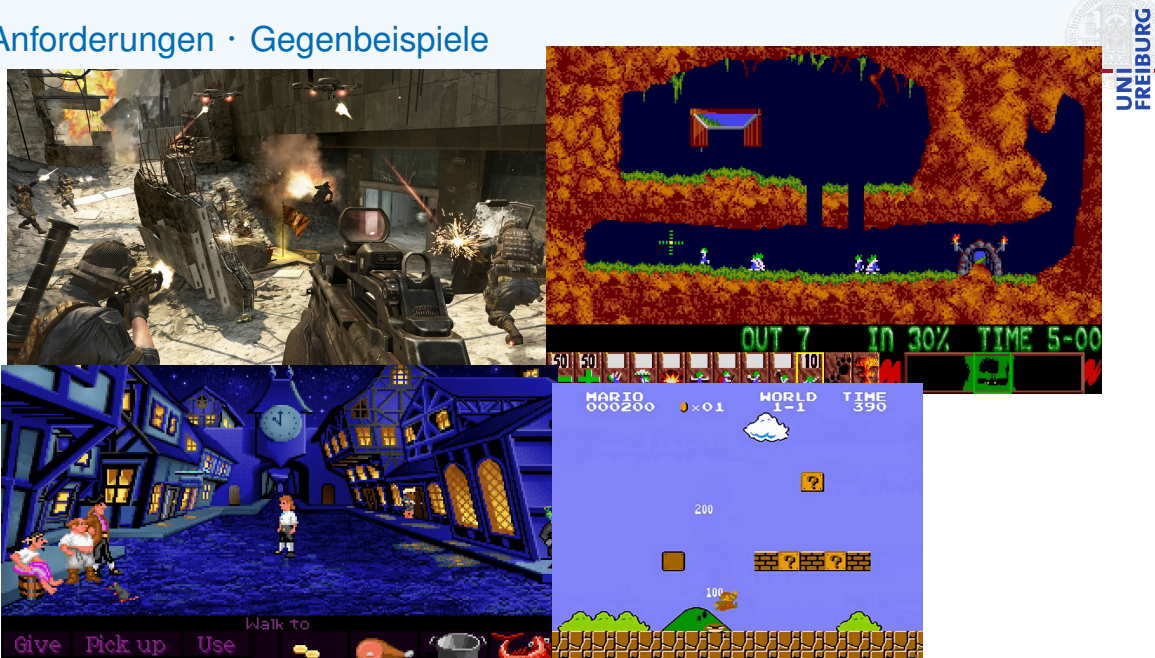

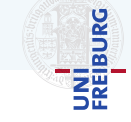

- ▶ Die Domäne analysieren und verstehen
- ▶ um die Anforderungen zu erheben und zu verstehen

### ▶ um die Umsetzung zu konzipieren

▶ um das benötigte Produkt zu implementieren.

Beschreibung der wesentlich

Game Design Documen

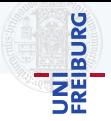

## Game Design Document (GDD)

Beschreibung der wesentlichen Merkmale des Spiels.

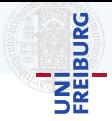

## Game Design Document (GDD)

Beschreibung der wesentlichen Merkmale des Spiels.

#### ▶ Lastenheft

- ▶ Dokumentiert die Anforderungen und Rahmenbedingungen eines Produktes
- ▶ Aus Sicht des Anwenders oder Kunden
- ▶ Beinhaltet keine Details über die technische Umsetzung
- Hilft bei Aufwandsabschätzung und Organisation
- Dokumentation wie die Anforderungen umgesetzt werden Asthetik, Handlung, Mechanik und Technologie ¨
- Details: GDD-Vorlesung, Wiki

# <span id="page-47-0"></span>[Ablauf](#page-47-0)

## Ablauf

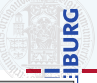

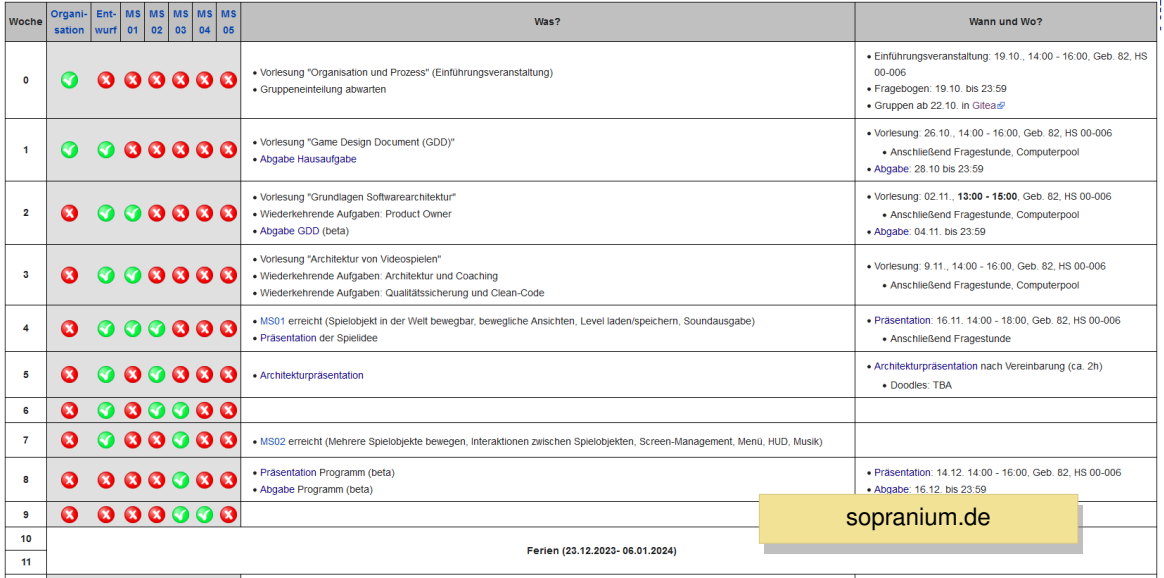

- ▶ Ziel: Funktionierende und kompetente Gruppen zusammenstellen
- ▶ Fragebogen
	- ▶ Namen und Emails für Dienste abfragen
	- ▶ Bis heute Abend, 23:59
- ▶ Wir teilen Sie in Gruppen ein
- ▶ Einteilung vor Sonntag
- ▶ Sonntag Terminumfrage für Gruppentreffen beantworten

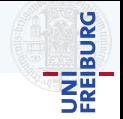

# Ablauf • Hausaufgabe

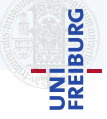

- ▶ Ziel: Werkzeuge und Vorgehen kennenlernen und Probleme frühzeitig aufdecken
- Beschreibung auf dem Wiki
- Ungefähr:
	- ▶ Werkzeuge installieren und testen
	- ▶ Dienste testen
	- Git und Gitea kennenlernen
	- ▶ Texte zu Clean Code lesen
	- ▶ Ein MonoGame Programm schreiben
- Die Hausaufgabe ist der erste Sprint d.h. es können 5 Punkte erreicht werden

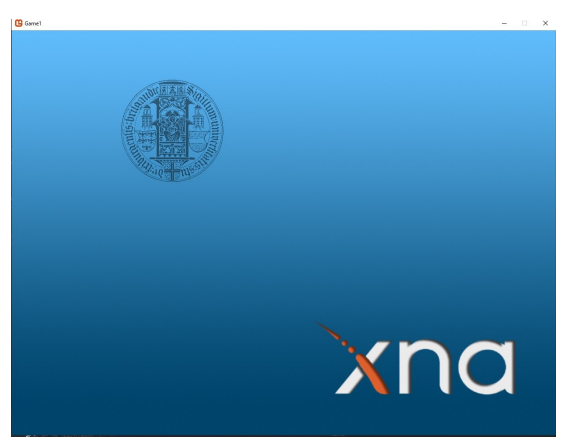

# Ablauf • Hausaufgabe

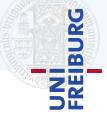

- ▶ Ziel: Werkzeuge und Vorgehen kennenlernen und Probleme frühzeitig aufdecken
- Beschreibung auf dem Wiki
- Ungefähr:
	- ▶ Werkzeuge installieren und testen
	- ▶ Dienste testen
	- ▶ Git und Gitea kennenlernen
	- ▶ Texte zu Clean Code lesen
	- ▶ Ein MonoGame Programm schreiben
- Die Hausaufgabe ist der erste Sprint d.h. es können 5 Punkte erreicht werden

### Chef: Aber was ist eigentlich ein "gutes Produkt"?

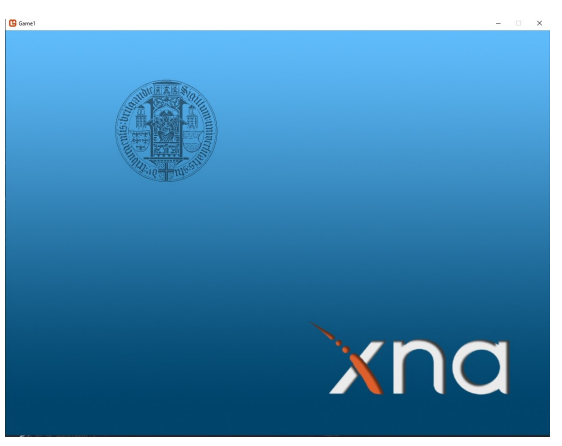

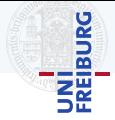

- ▶ Meilensteine teilen den Projektverlauf in konkrete Schritte ein
	- ▶ Je eine Etappen mit überprüfbaren Zwischenzielen.
	- ▶ Erleichtert damit die Projektplanung und
	- ▶ Kontrolle des Projektfortschritts

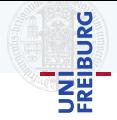

- ▶ Meilensteine teilen den Projektverlauf in konkrete Schritte ein
	- ▶ Je eine Etappen mit überprüfbaren Zwischenzielen.
	- ▶ Erleichtert damit die Projektplanung und
	- Kontrolle des Projektfortschritts
- **Entwicklung gegliedert in 5 Meilensteine** 
	- ▶ Referenzablauf ermöglicht das Erkennen von Problemen
	- ▶ Müssen entsprechend des Spielkonzepts modifiziert werden
- ▶ Vermeiden Sie Regressionen

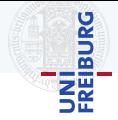

- ▶ Meilensteine teilen den Projektverlauf in konkrete Schritte ein
	- **Je eine Etappen mit überprüfbaren Zwischenzielen.**
	- **Erleichtert damit die Projektplanung und**
	- ▶ Kontrolle des Projektfortschritts
- $\blacktriangleright$  Entwicklung gegliedert in 5 Meilensteine
	- ▶ Referenzablauf ermöglicht das Erkennen von Proble
	- Müssen entsprechend des Spielkonzepts modifiziert
- ▶ Vermeiden Sie Regressionen

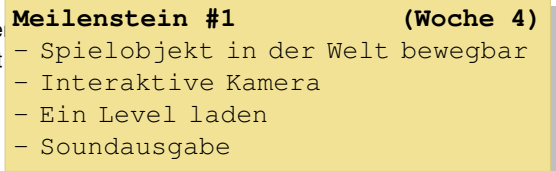

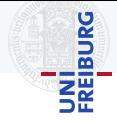

- ▶ Meilensteine teilen den Projektverlauf in konkrete Schritte ein
	- Je eine Etappen mit überprüfbaren Zwischenzielen.
	- ▶ Erleichtert damit die Projektplanung und
	- ▶ Kontrolle des Projektfortschritts
- $\blacktriangleright$  Entwicklung gegliedert in 5 Meilensteine
	- ▶ Referenzablauf ermöglicht das Erkennen von Proble
	- Müssen entsprechend des Spielkonzepts modifiziert
- ▶ Vermeiden Sie Regressionen

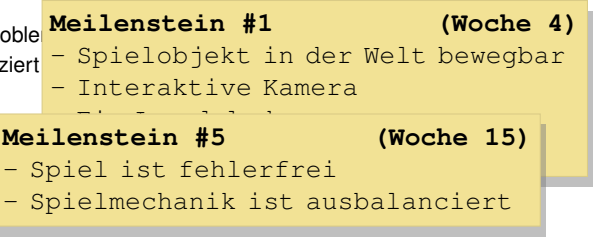

# <span id="page-56-0"></span>[Scrum als Vorgehensmodell](#page-56-0)

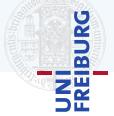

### **Scrum**

- $\blacktriangleright$  Gehört zu den agilen Methoden
- ▶ Entwicklung in Scrum ist iterativ und inkrementell
- ▶ Entwicklung wird in Sprints aufgeteilt (1 bis 4 Wochen)
- ▶ Es existiert eine auslieferbare Software am Ende jedes Sprints
- ▶ Scrum definiert sich über Rollen, Events und Artefakte

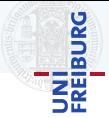

### Developer

- Aufgabe: Programmieren, Design, technische Lösung, Projektablauf
- Verantwortung: Produktqualität, Zeit

### Product Owner

- Aufgabe: Kundengespräche, Vermarktung, Zielvorgabe, Anforderungserhebung
- ▶ Verantwortung: Produktmerkmale, Budget, Markterfolg

### Scrum Master

- Aufgabe: Organisation, Mediation, Prozesskontrolle
- Verantwortung: Compliance, Prozess

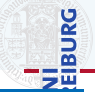

### Product Backlog

- ▶ Liste von Anforderungen mit abgeleiteten User Stories
- ▶ Nach Wichtigkeit für den Projekterfolg geordnet

#2: **Anforderung:**

Das Spiel soll sich an Usabilitygrundsätze halten.

### User Stories

- ▶ Kompakte Beschreibung einer Funktion aus Nutzersicht
- ▶ Aufwandsabschatzung mit Story Points ¨
- Als <Rolle> möchte ich <Funktion>, um <Nutzen>.
	- ▶ Wer oder was wird diese Funktion nutzen?
	- ▶ Was ist die Funktion?
	- ▶ Welchen Nutzen hat diese Funktion?
- ▶ Manchmal Akzeptanzkriterium
	- ▶ Was kann man (neues) tun wenn es fertig ist?

#### #47: **Speichern**

Als Spieler möchte ich den aktuellen Spielstand zu einem beliebigen Zeitpunkt abspeichern, um später weiterzuspielen zu können. Points:8

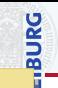

## Sprint Backlog

- Liste an Aufgaben für den aktuellen Sprint
- Liste von User Stories mit abgeleiteten Tasks
- Wird für jeden Sprint neu erstellt

#47: **Speichern**

Als Spieler möchte ich den aktuellen Spielstand zu einem beliebigen Zeitpunkt auf der Festplatte speichern, um später weiterzuspielen.

Points:8

- Teilaufgabe einer User Story
- Innerhalb eines Sprints erfüllbar
- Aufwandsabschätzung in Personenstunden

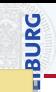

## Sprint Backlog

- ▶ Liste an Aufgaben für den aktuellen Sprint
- ▶ Liste von User Stories mit abgeleiteten Tasks
- Wird für jeden Sprint neu erstellt

#### #47: **Speichern**

Als Spieler möchte ich den aktuellen Spielstand zu einem beliebigen Zeitpunkt auf der Festplatte speichern, um später weiterzuspielen.

Points:8

- Teilaufgabe einer User Story
- Innerhalb eines Sprints erfüllbar
- Aufwandsabschätzung in Personenstunden

```
#47-1 Savegame Ordner
Das Spiel legt
Savegame-Dateien im
entsprechenden
Verzeichnis an.
                     2h
```
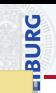

## Sprint Backlog

- ▶ Liste an Aufgaben für den aktuellen Sprint
- ▶ Liste von User Stories mit abgeleiteten Tasks
- Wird für jeden Sprint neu erstellt

#47: **Speichern**

Als Spieler möchte ich den aktuellen Spielstand zu einem beliebigen Zeitpunkt auf der Festplatte speichern, um später weiterzuspielen.

Points:8

- Teilaufgabe einer User Story
- Innerhalb eines Sprints erfüllbar
- Aufwandsabschätzung in Personenstunden

```
#47-1 Savegame Ordner
#47-2 Json Serialiser
Das Sp
Savega
entspr
Verzei
                         2h
       Eigenschaften von
       GameObject als JSON
       serialisieren.
                                8h
```
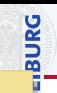

## Sprint Backlog

- Liste an Aufgaben für den aktuellen Sprint
- ▶ Liste von User Stories mit abgeleiteten Tasks
- Wird für jeden Sprint neu erstellt

#47: **Speichern**

Als Spieler möchte ich den aktuellen Spielstand zu einem beliebigen Zeitpunkt auf der Festplatte speichern, um später weiterzuspielen.

Points:8

- Teilaufgabe einer User Story
- Innerhalb eines Sprints erfüllbar
- Aufwandsabschätzung in Personenstunden

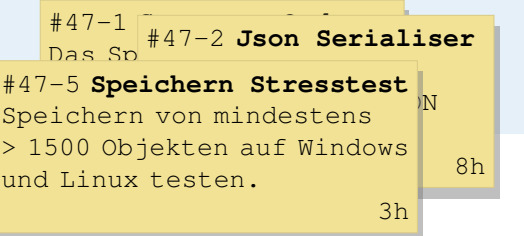

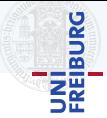

### Product Increment

- ▶ Neue Produktversion am Ende des Sprints
- ▶ Ist direkt an den Kunden auslieferbar

## Definition of Done

- ▶ Definiert wann ein Item als fertig angesehen wird
- Wird vom Team erstellt
- ▶ Darf sich im Laufe des Projekts ändern

## Product Increment

- ▶ Neue Produktversion am Ende des Sprints
- ▶ Ist direkt an den Kunden auslieferbar

## Definition of Done

- Definiert wann ein Item als fertig angesehen wird
- Wird vom Team erstellt
- Darf sich im Laufe des Projekts ändern

Definition of Done Beispiele

- Team einverstanden (incl. PO)
- Auf master eingecheckt
- Keine neuen Bugs
- API dokumentiert
- Tests erfolgreich
- Codestyle eingehalten
- Keine //TODOs

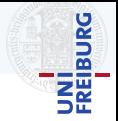

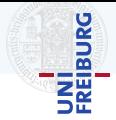

## Sprint Planning

- Vor jedem Sprint
- Länge abhängig von Sprintlänge (ca. 2h je Woche)
- Was wird im nächsten Sprint getan?
	- ▶ Product Owner präsentiert die wichtigsten Items aus dem Product Backlog ... am Ende des nächsten Sprints sollte die Kernmechanik vollständig spielbar sein, damit wir ausprobieren können ob sie Spaß macht.
- Wie wird es umgesetzt?
	- ▶ Developer wählen ihre Aufgaben beginnend beim wichtigsten Item
	- Developer zerlegen ausgewählte User Stories in Tasks
	- Developer erstellen neuen Softwareentwurf

# Scrum • Events

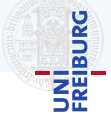

## Daily Scrum

- **Tägliches Treffen**
- ▶ Maximal 15 Minuten
- Developer beantworten nacheinander
	- ▶ Was habe ich seit dem letzten Treffen getan?
		- ..., habe Spielfigur jumper angelegt, ...
	- ▶ Was plane ich bis zum nächsten Treffen zu tun? ..., werde jumper heute an die Physik anbinden, ...
	- ▶ Welche Probleme hatte ich und wo benötige ich Hilfe? ..., verstehe aber die Schnittstelle zum RigidBodyCollider nicht.
- Detailfragen und Lösungssuche gehören nicht zum Daily Scrum
	- ▶ Gesondertes Treffen für Detailfragen und Lösungssuche vereinbaren

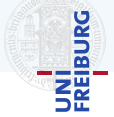

## Sprint Review

- ▶ Treffen am Ende des Sprints
- ▶ Länge abhängig von Sprintlänge (ca. 1h je Woche)
- Developer präsentieren das Product Incemrent
- ▶ Product Owner bestimmt welche Tasks und User Stories fertig sind
- ▶ Product Owner erklärt, wie gut die Aufwandsabschätzung war

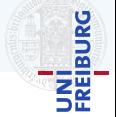

## Sprint Retrospective

- ▶ Treffen des Teams nach dem Sprint Review und vor dem Sprint Planning
- Länge abhängig von Sprintlänge (ca. 45min je Woche)
- Mit Ziel, den Prozess zu verbessern
	- ▶ Wie lief es im letzten Sprint hinsichtlich Personen, Beziehungen, Prozessen, Werkzeugen?
	- ▶ Muss die Definition of Done angepasst werden?
	- ▶ Wie kann die Arbeitsweise des Teams verbessert werden?
- ▶ Unterstützt durch Scrum Master

Scrum · Übersicht

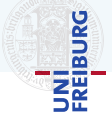

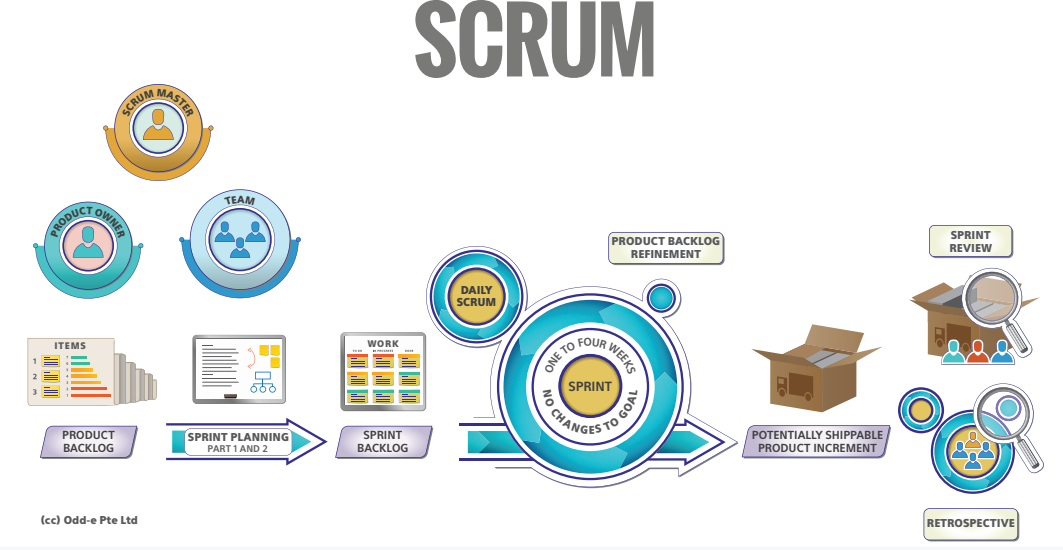

# <span id="page-71-0"></span>[Scrum im Sopra](#page-71-0)
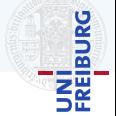

- ▶ Dozenten sind Kundenvertreter
- ▶ Tutoren sind Scrum Master
- ▶ Sie sind Developer
- ▶ Sie können in Ihrer Gruppe Product Owner werden
- Dozenten sind Kundenvertreter
- **Tutoren sind Scrum Master**
- Sie sind Developer
- Sie können in Ihrer Gruppe Product Owner werden

Dozenten sind aber vorwiegend Dozenten, denen sie Fragen stellen können und die Ihnen helfen (z.B.: Bei Treffen, in Mattermost, oder als Mention in einem Gitea-Ticket)

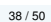

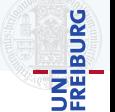

- Dozenten sind Kundenvertreter
- **Tutoren sind Scrum Master**
- Sie sind Developer
- Sie können in Ihrer Gruppe Product Owner werden

Dozenten sind aber vorwiegend Dozenten, denen sie Fragen stellen können und die Ihnen helfen (z.B.: Bei Treffen, in Mattermost, oder als Mention in einem Gitea-Ticket)

> Tutoren fungieren zusätzlich als Kundenversteher und **Berater**

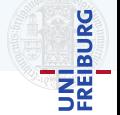

# Scrum im Sopra • Artefakte

# Product Backlog

#### Menge von Items

- ▶ Titel
- Sinnvolle Beschreibung
- **Labels nach Funktion**

bug, question, ...

**Wichtigkeit** 

low, mid, high

Zeitschätzung (Gesamtarbeitszeit) est: 0h, 1h, 2h,  $\dots \infty$ 

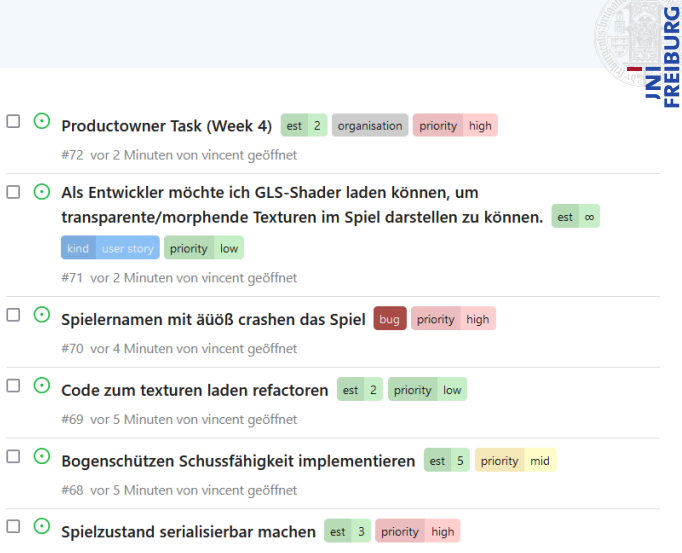

#67 vor 6 Minuten von vincent geöffnet

# Scrum im Sopra • Artefakte

# Product Backlog

#### Menge von Items

- ▶ Titel
- Sinnvolle Beschreibung
- **Labels nach Funktion**

bug, question, ...

**Wichtigkeit** 

low, mid, high

Zeitschätzung (Gesamtarbeitszeit) est: 0h, 1h, 2h,  $\dots \infty$ 

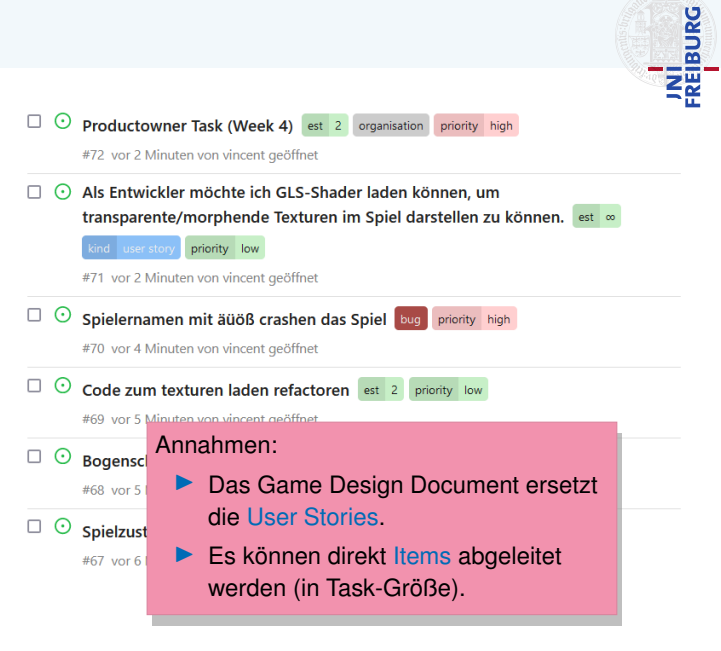

# Scrum im Sopra • Artefakte

#### Sprint #5

Öffnon

Meilenstein hearheiten

**PINI<br>FREIBURG Neues Issue** 

Am Ende dieses Sprints gibt es ein minimal spielbares Spiel um die Kernmechanik auszuprobieren (Kamera bewegt sich.Tzlatko der Zwerg kann Dinge zerhauen)

#### 白 Kein Fälligkeitsdatum 44% abgeschlossen  $\Omega$  5 Offen  $\checkmark$  4 Geschlossen Label<sup>\*</sup> Autor<sup>\*</sup> Zuständig  $TVD$   $\rightarrow$ Sortieren<sup>+</sup> **Productowner Task (Week 4)** est 2 organisation priority high  $\bullet$   $\bullet$ #72 vor 8 Minuten von vincent geöffnet  $\odot$ Spielernamen mit äüöß crashen das Spiel bug priority high #70 vor 10 Minuten von vincent geöffnet S, Code zum texturen laden refactoren est 2 priority low #69 vor 11 Minuten von vincent geöffnet Bogenschützen Schussfähigkeit implementieren est 5 priority mid C . O #68 vor 12 Minuten von vincent geöffnet Spielzustand serialisierbar machen est 3 priority high æ

#67 vor 12 Minuten von vincent geöffnet

# Sprint Backlog

- ▶ Liste der im Sprint zu erledigenden Items
- **Jedes Item ist dem Sprint** zugeordnet (ein Meilenstein in Gitea)
- **Jedem Item ist ein Developer** zugeordnet

# **Gruppentreffen**

Zweistündiges Treffen mit dem Tutor als Moderator und Scrum Master

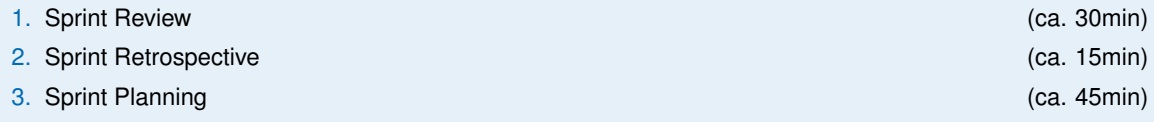

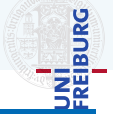

# **Gruppentreffen**

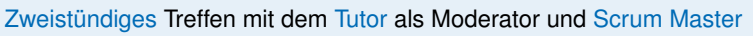

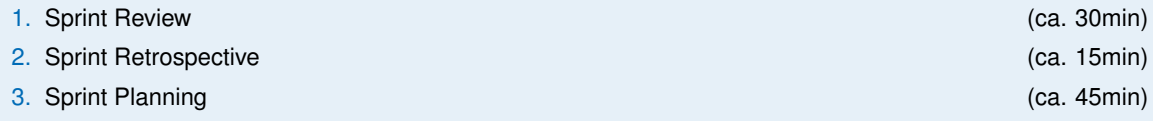

# Sprint Review

- Developer führen Product Increment vor
- Gruppe entscheidet was gemäß DoD (nicht) erledigt ist
	- ▶ Nicht erledigte Items zurück ins Product Backlog verschieben
- Wie gut waren die Zeitschätzungen?
- Ist der nächste Meilenstein erreicht?

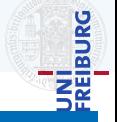

# **Gruppentreffen**

#### Zweistündiges Treffen mit dem Tutor als Moderator und Scrum Master

- 1. Sprint Review (ca. 30min)
- 2. Sprint Retrospective
- 

# Sprint Review

- Developer führen Product Increment v
- Gruppe entscheidet was gemäß DoD
	- ▶ Nicht erledigte Items zurück ins Prod
- ▶ Wie gut waren die Zeitschätzungen?
- Ist der nächste Meilenstein erreicht?

#### Sopra DoD

- <mark>↑ Das Item ist in Gitea</mark> geschlossen. ♦ Das Item ist in Gitea geschlossen. ♦ ♦ Das Item ist in Gitea geschlossen.
	- ▶ Im Item sind die geschätzte und die tatsächliche Arbeitszeit eingetragen.
	- ▶ Alle für das Item relevanten Dateien sind im aktuellen Stand des remote release Branch integriert.
	- ▶ Der Tutor hat die Fertigstellung des Items im Sprint Review anhand des aktuellen Standes des remote release Branch bestätigt.

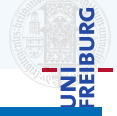

#### 41 / 50

# Scrum im Sopra • Events

# **Gruppentreffen**

Zweistündiges Treffen mit dem Tutor als Moderator und Scrum Master

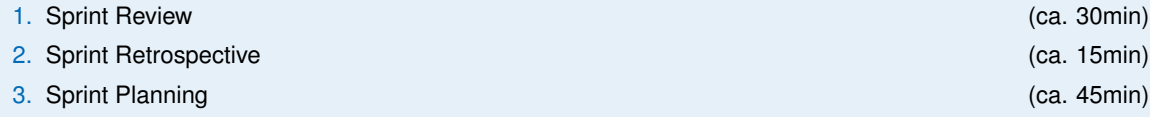

# Sprint Retrospective

- Was lief in diesem Sprint gut oder schlecht?
	- ▶ Probleme mit oder Lob für Gruppenmitglieder, Prozess, Zeiteinteilung oder Tools
	- ▶ Was lief gut? Was lief schlecht? Was muss sich ändern? Was soll so bleiben?
- Bei Bedarf DoD anpassen
- Entschlüsse schriftlich festhalten (am Besten in readme.md)

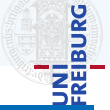

# **Gruppentreffen**

# **BURG** ΞÃ

#### Zweistündiges Treffen mit dem Tutor als Moderator und Scrum Master

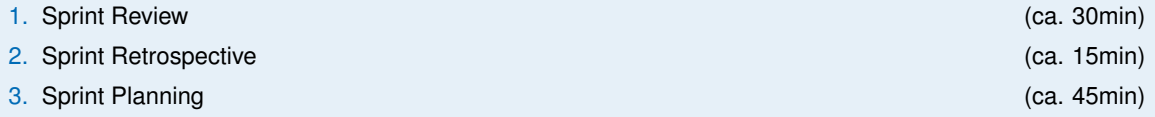

# Sprint Planning

- Verfügbare Arbeitszeit für diesen Sprint festlegen
- Product Owner stellt das Ziel des nächsten Sprints vor
- Product Backlog durchgehen, angefangen bei den wichtigsten Items:
	- ▶ Gemeinsam gewünschte Funktionalität besprechen und Aufwand schätzen
	- ▶ Ins Sprint Backlog verschieben
	- ▶ Wiederholen bis verfügbare Arbeitszeit aufgebraucht
- Items im Sprint Backlog an die Gruppenmitglieder verteilen

Items werden aus dem GDD

- ▶ Das GDD übernimmt im User Stories
- ▶ Die Domäne analysieren und verstehen
- ▶ um die Anforderungen zu erheben und zu verstehen
- ▶ um die Umsetzung zu konzipieren
- ▶ um das benötigte Produkt zu implementieren.

Kapitel: Zusammenfass (Objekte, Aktionen, Ablauf, ...)

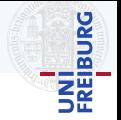

#### Items werden aus dem GDD abgeleitet

- ▶ Das GDD übernimmt im Sopra die Rolle von User Stories
- ▶ Kapitel: Zusammenfassung, Spiellogik (Objekte, Aktionen, Ablauf, ...)

# **1.1 Zentrale Spielmechanik**

Der Spieler kämpft sich durch einen Irrgarten aus zufällig generierten Räumen mit über die Zeit stärker werdenden Fallen, Gegnern und Schätzen. Eine der Spielfigur folgende Todeswand (die Dunkelheit) setzt den Spieler dabei unter Druck.

**BURG** 

#### Items werden aus dem GDD abgeleitet

- ▶ Das GDD übernimmt im Sopra die Rolle von User Stories
- ▶ Kapitel: Zusammenfassung, Spiellogik (Objekte, Aktionen, Ablauf, ...)

#### #23 **Objekt Dunkelheit erstellen**

Asset für die Dunkelheit (unendlich breite Wand mit Schatteneffekten) erstellen und im Code verfügbar machen.

?

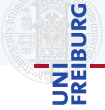

#### **1.1 Zentrale Spielmechanik**

Der Spieler kämpft sich durch einen Irrgarten aus zufällig generierten Räumen mit über die Zeit stärker werdenden Fallen, Gegnern und Schätzen. Eine der Spielfigur folgende Todeswand (die Dunkelheit) setzt den Spieler dabei unter Druck.

#### Items werden aus dem GDD abgeleitet

- ▶ Das GDD übernimmt im Sopra die Rolle von User Stories
- ▶ Kapitel: Zusammenfassung, Spiellogik (Objekte, Aktionen, Ablauf, ...)

#### #23 **Objekt Dunkelheit erstellen**

Asset für die Dunkelheit (unendlich breite Wand mit Schatteneffekten) erstellen und im Code verfügbar machen.

#### **1.1 Zentrale Spielmechanik**

Der Spieler kämpft sich durch einen Irrgarten aus zufällig generierten Räumen mit über die Zeit stärker werdenden Fallen, Gegnern und Schätzen. Eine der Spielfigur folgende Todeswand (die Dunkelheit) setzt den Spieler dabei unter Druck.

#### #24 **Verhalten Dunkelheit implementieren**

?

Verhaltenskomponente für die Dunkelheit implementieren: verfolgt den Spieler mit zunehmender Geschwindigkeit. 2008

# Scrum im Sopra · Zeiten schätzen

# **BURG** ₹Ā

# Mit Planning Poker

- 1. Item besprechen, jeder soll versteht worum es geht
- 2. Verdeckt wählt jeder einen Wert aus (Story Points/Stunden)
- 3. Gleichzeitig aufdecken
- 4. Wer den höchsten bzw. niedrigsten Wert aufdeckt, erklärt warum
- 5. Wiederholen bis alle den gleichen Wert zeigen

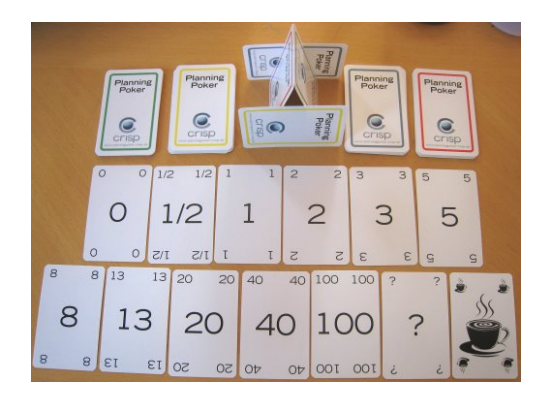

# Scrum im Sopra · Zeiten schätzen

# **BURG**

# Mit Planning Poker

- 1. Item besprechen, jeder soll versteht worum es geht
- 2. Verdeckt wählt jeder einen Wert aus (Story Points/Stunden)
- 3. Gleichzeitig aufdecken
- 4. Wer den höchsten bzw. niedrigsten Wert aufdeckt, erklärt warum
- 5. Wiederholen bis alle den gleichen Wert zeigen

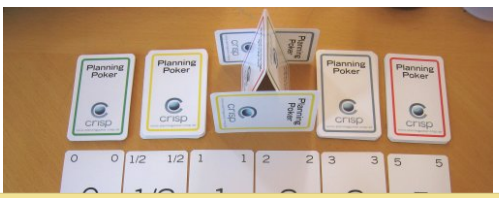

# #64 **Verhalten Dunkelheit implementieren**

Verhaltenskomponente für die Dunkelheit implementieren: verfolgt den Spieler mit zunehmender Geschwindigkeit.

?

# Scrum im Sopra · Zeiten schätzen

# **BURG**

# Mit Planning Poker

- 1. Item besprechen, jeder soll versteht worum es geht
- 2. Verdeckt wählt jeder einen Wert aus (Story Points/Stunden)
- 3. Gleichzeitig aufdecken
- 4. Wer den höchsten bzw. niedrigsten Wert aufdeckt, erklärt warum
- 5. Wiederholen bis alle den gleichen Wert zeigen

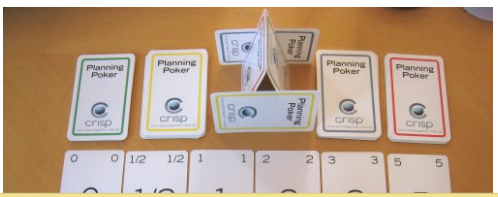

# #64 **Verhalten Dunkelheit implementieren**

Verhaltenskomponente für die Dunkelheit implementieren: verfolgt den Spieler mit zunehmender Geschwindigkeit. ... wie ein Anhänger an einem langen Gummiband ... .

5h

# Scrum im Sopra • Beispieltickets

#### #46: **Feuerball hinzufügen**

Die Fähigkeit Feuerball (siehe GDD) als Komponente für Einheiten implementieren.

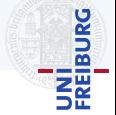

est:8

# Scrum im Sopra • Beispieltickets

#### $#46$ : Feuerball hinzufügen

Die Fähigkeit Feuerball (siehe GDD) als Komponente für Einheiten implementieren.

#### Akzeptanzkriterien:

- ▶ Es gibt eine (debug) Einheit, die die Fähigkeit Feuerball besitzt.
- ▶ Der Feuerball fliegt graphisch sichtbar auf ein selektiertes Ziel zu.
- ▶ Das Ziel bekommt entsprechend der Fähigkeit Feuerball Schaden.

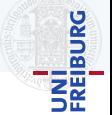

# Scrum im Sopra • Beispieltickets

#### #46: **Feuerball hinzuf¨ugen**

Die Fähigkeit Feuerball (siehe GDD) als Komponente für Einheiten implementieren.

#### Akzeptanzkriterien:

- ▶ Es gibt eine (debug) Einheit, die die Fähigkeit Feuerball besitzt.
- ▶ Der Feuerball fliegt graphisch sichtbar auf ein selektiertes Ziel zu.
- ▶ Das Ziel bekommt entsprechend der Fähigkeit Feuerball Schaden.

#### est:8

#### #42: **R¨aumliche Datenstruktur implementieren**

Effiziente Verwaltung von IPosition Objekten.

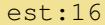

JRG

# Scrum im Sopra • Beispieltickets

#### #46: **Feuerball hinzuf¨ugen**

Die Fähigkeit Feuerball (siehe GDD) als Komponente für Einheiten implementieren.

#### Akzeptanzkriterien:

- ▶ Es gibt eine (debug) Einheit, die die Fähigkeit Feuerball besitzt.
- ▶ Der Feuerball fliegt graphisch sichtbar auf ein selektiertes Ziel zu.
- ▶ Das Ziel bekommt entsprechend der Fähigkeit Feuerball Schaden.

est:8

# #42: **R¨aumliche Datenstruktur implementieren**

Effiziente Verwaltung von IPosition Objekten.

- ▶ Einfügen eines Objekts per .Add(IPosition o)
- ▶ Finden eines Objekts per .CheckAt(Vector2 v)
- ▶ Abfragen von .InFrontOf(Vector2 v)
- ▶ Updatet wenn sich Objekt bewegt.
- ▶ Tausend Objekte Minimum !!!111!!1

est:16

# Scrum im Sopra • Recurring Tasks

# Product Owner (ab Woche 2)

- Pflege des Product Backlog
	- ▶ Items an Entwicklungsstand anpassen, und nach Wichtigkeit ordnen
	- ▶ Weitere Items aus GDD extrahieren
- ▶ Gruppentreffen vorbereiten:
	- ▶ Was ist nach DoD fertig?
	- ▶ Wie waren die Aufwandsabschätzungen?
	- ▶ Product Increment vorbereiten

# Architektur (ab Woche 3)

- Pflege der Architektur
- ▶ Schnittstellen und Grenzen definieren und deren Einhaltung sicherstellen

# Qualitatssicherung (ab Woche 3) ¨

- Code auf Clean Code Richtlinien prüfen
- ▶ In Ticket dokumentieren
	- ▶ Kurzvorstellung in Sprintreview
- Alle Recurring Tasks müssen verteilt werden
- ▶ Ticket mit Zeitschatzung (max. 2h) je Aufgabe ¨ und Sprint

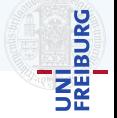

# <span id="page-95-0"></span>[Die ersten Schritte](#page-95-0)

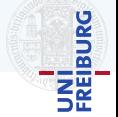

### ▶ Anforderungen

Bekannte Spiele? Einschrankungen? Naheliegende Mechaniken? Begriffe unklar? ¨

▶ Bekanntes verändern und kombinieren Mechanisch? Setting und Handlung?

## Sie sind nicht allein!

- $\blacktriangleright$  Was ist Ihnen wichtig?
- ▶ Was wollen Sie gar nicht?
- ▶ Reden Sie mit ihrer Gruppe
- ▶ Fragen Sie nach

# UNÎ<br>FREIBURG

# **Anforderungen**

Bekannte Spiele? Einschrankungen? Naheliegende Mechaniken? Begriffe unklar? ¨

- Bekanntes verändern und kombinieren Mechanisch? Setting und Handlung?
- Sie sind nicht allein!
	- $\blacktriangleright$  Was ist Ihnen wichtig?
	- ▶ Was wollen Sie gar nicht?
	- Reden Sie mit ihrer Gruppe
	- Fragen Sie nach

#### Ihre Idee . . .

- muss von der Gruppe verstanden werden.
- ▶ kann verworfen werden.
- wird sich (stark) verändern.
- wird zusammen weiterentwickelt.

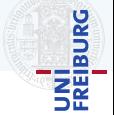

- ▶ Erzählen sie sich gegenseitig einen exemplarischen Spielablauf
	- ▶ Von Anfang an (Drücke auf *game.exe*)
	- ▶ Bis Gewonnen und Verloren
	- ▶ Was passiert wenn?
- ▶ Welche Spielobjekte und Aktionen (Entitaten, Funktionen, Ereignisse, Interaktionen) gibt es? ¨
- Was ist Ihnen unklar (in der Domäne und der Spielidee)?
- Lücken im Ablauf Spielablauf füllen

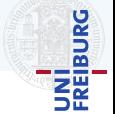

- Erzählen sie sich gegenseitig einen exemplarischen Spielablauf
	- ▶ Von Anfang an (Drücke auf *game.exe*)
	- ▶ Bis Gewonnen und Verloren
	- ▶ Was passiert wenn?
- ▶ Welche Spielobjekte und Aktionen (Entitäten, Funktionen, Ereignisse, Interaktionen) gibt es?
- Was ist Ihnen unklar (in der Domäne und der Spielidee)?
- Lücken im Ablauf Spielablauf füllen

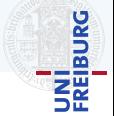

- Erzählen sie sich gegenseitig einen exemplarischen Spielablauf
	- ▶ Von Anfang an (Drücke auf *game.exe*)
	- ▶ Bis Gewonnen und Verloren
	- ▶ Was passiert wenn?
- ▶ Welche Spielobjekte und Aktionen (Entitäten, Funktionen, Ereignisse, Interaktionen) gibt es?
- ▶ Was ist Ihnen unklar (in der Domäne und der Spielidee)?
- ▶ Lücken im Ablauf Spielablauf füllen

- Objekte: Verlies und Krieger
- Aktion: Kämpfen
- Hat er ein Schwert? Zauber? Was ist ein Verlies? Gibt es nur Krieger?

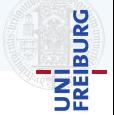

- Erzählen sie sich gegenseitig einen exemplarischen Spielablauf
	- ▶ Von Anfang an (Drücke auf *game.exe*)
	- ▶ Bis Gewonnen und Verloren
	- ▶ Was passiert wenn?
- ▶ Welche Spielobjekte und Aktionen (Entitäten, Funktionen, Ereignisse, Interaktionen) gibt es?
- ▶ Was ist Ihnen unklar (in der Domäne und der Spielidee)?
- ▶ Lücken im Ablauf Spielablauf füllen

- Objekte: Verlies und Krieger
- Aktion: Kämpfen
- Hat er ein Schwert? Zauber? Was ist ein Verlies? Gibt es nur Krieger?
- Die Dunkelheit verfolgt den Spieler und setzt ihn unter Druck.

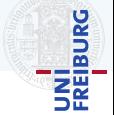

- ▶ Erzählen sie sich gegenseitig einen exemplarischen Spielablauf
	- ▶ Von Anfang an (Drücke auf *game.exe*)
	- ▶ Bis Gewonnen und Verloren
	- ▶ Was passiert wenn?
- ▶ Welche Spielobjekte und Aktionen (Entitäten, Funktionen, Ereignisse, Interaktionen) gibt es?
- ▶ Was ist Ihnen unklar (in der Domäne und der Spielidee)?
- ▶ Lücken im Ablauf Spielablauf füllen

- Objekte: Verlies und Krieger
- Aktion: Kämpfen
- Hat er ein Schwert? Zauber? Was ist ein Verlies? Gibt es nur Krieger?
- Die Dunkelheit verfolgt den Spieler und setzt ihn unter Druck.
- Objekt: Dunkelheit (?)
- Woher weiß der Spieler wie weit die Dunkelheit entfernt ist?
- Müssen dann alle Gänge in die gleiche Richtung gehen?

# Spielidee ausarbeiten Das beta-GDD ist

- ▶ Erzählen sie sich gegenseitig einen exemplarischen Spielablauf
	- ▶ Von Anfang an (Drücke auf *game.exe*)
	- ▶ Bis Gewonnen und Verloren
	- ▶ Was passiert wenn?
- bereits eine vollständige Beschreibung des Spiels
- ▶ Welche Spielobjekte und Aktionen (Entitäten, Funktionen, Ereignisse, Interaktionen) gibt es?
- ▶ Was ist Ihnen unklar (in der Domäne und der Spielidee)?
- ▶ Lücken im Ablauf Spielablauf füllen

#### Der Spieler kämpft als Krieger in einem Verlies.

- Objekte: Verlies und Krieger
- Aktion: Kämpfen
- Hat er ein Schwert? Zauber? Was ist ein Verlies? Gibt es nur Krieger?
- Die Dunkelheit verfolgt den Spieler und setzt ihn unter Druck.
- Objekt: Dunkelheit (?)
- Woher weiß der Spieler wie weit die Dunkelheit entfernt ist?
- Müssen dann alle Gänge in die gleiche Richtung gehen?

UNI<br>Freiburg

# Spielidee dokumentieren

#### Spielkonzept

- ▶ Zusammenfassung
- ▶ Zentrale Spielmechanik

## Benutzeroberfläche

▶ Spielerinterface

## Spiellogik

- ▶ Aktionen und Optionen
- $\blacktriangleright$  Spielobjekte
- ▶ Spielstruktur

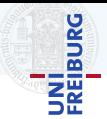

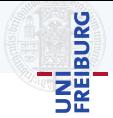

# Ab sofort

- ▶ Fragebogen bis spätestens heute Abend 23:59 ausfüllen.
- Auf Gruppeneinteilung warten (vor Sonntag)
- ▶ Mit der Hausaufgabe anfangen

# **Danach**

- ▶ Termin für Gruppentreffen (Mo-Do) finden (Doodles ausfüllen, bis Sonntag 23:59)
- ▶ Hausaufgaben fertig machen
- Spielidee entwickeln

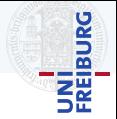

# Ab sofort

- ▶ Fragebogen bis spätestens heute Abend 23:59 ausfüller *überlegen Sie vorher, ob Sie*:
- Auf Gruppeneinteilung warten (vor Sonntag)
- Mit der Hausaufgabe anfangen

# **Danach**

- Termin für Gruppentreffen (Mo-Do) finden (Doodles aus
- ▶ Hausaufgaben fertig machen
- Spielidee entwickeln
- ▶ dieses Semester genug Zeit haben
- ▶ zu allen Pflichtterminen anwesend sein können
- ▶ zugriff auf einen zum Entwickeln geeigneten Rechner haben

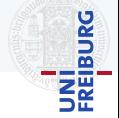

# Ab sofort

- ▶ Fragebogen bis spätestens heute Abend 23:59 ausfüller *überlegen Sie vorher, ob Sie*:
- Auf Gruppeneinteilung warten (vor Sonntag)
- Mit der Hausaufgabe anfangen

## **Danach**

- Termin für Gruppentreffen (Mo-Do) finden (Doodles aus
- ▶ Hausaufgaben fertig machen
- Spielidee entwickeln
- ▶ dieses Semester genug Zeit haben
- ▶ zu allen Pflichtterminen anwesend sein können
- ▶ zugriff auf einen zum Entwickeln geeigneten Stellen Sie sicher, dass Ihr Postfach nicht voll ist und Emails von der Uni ankommen (Spamfilter)!
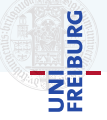